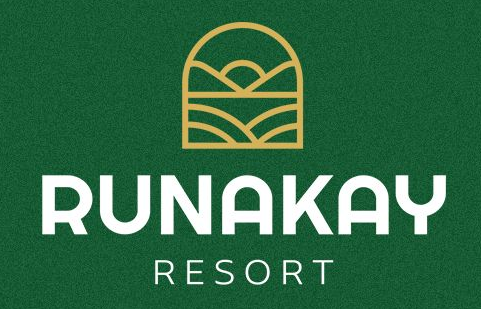

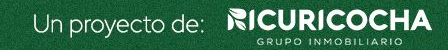

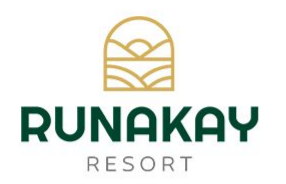

"Ser del Universo" Runa = Ser humano Kay = Universo

Runakay es una expresión quechua que comunica el vivir en contacto con nuestra madre tierra y agradecer por sus frutos.

Aquí los clientes vivirán la experiencia de un Resort en donde se deslumbrarán por la naturaleza, la paz y la tranquilidad en un entorno saludable, moderno y auténtico.

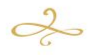

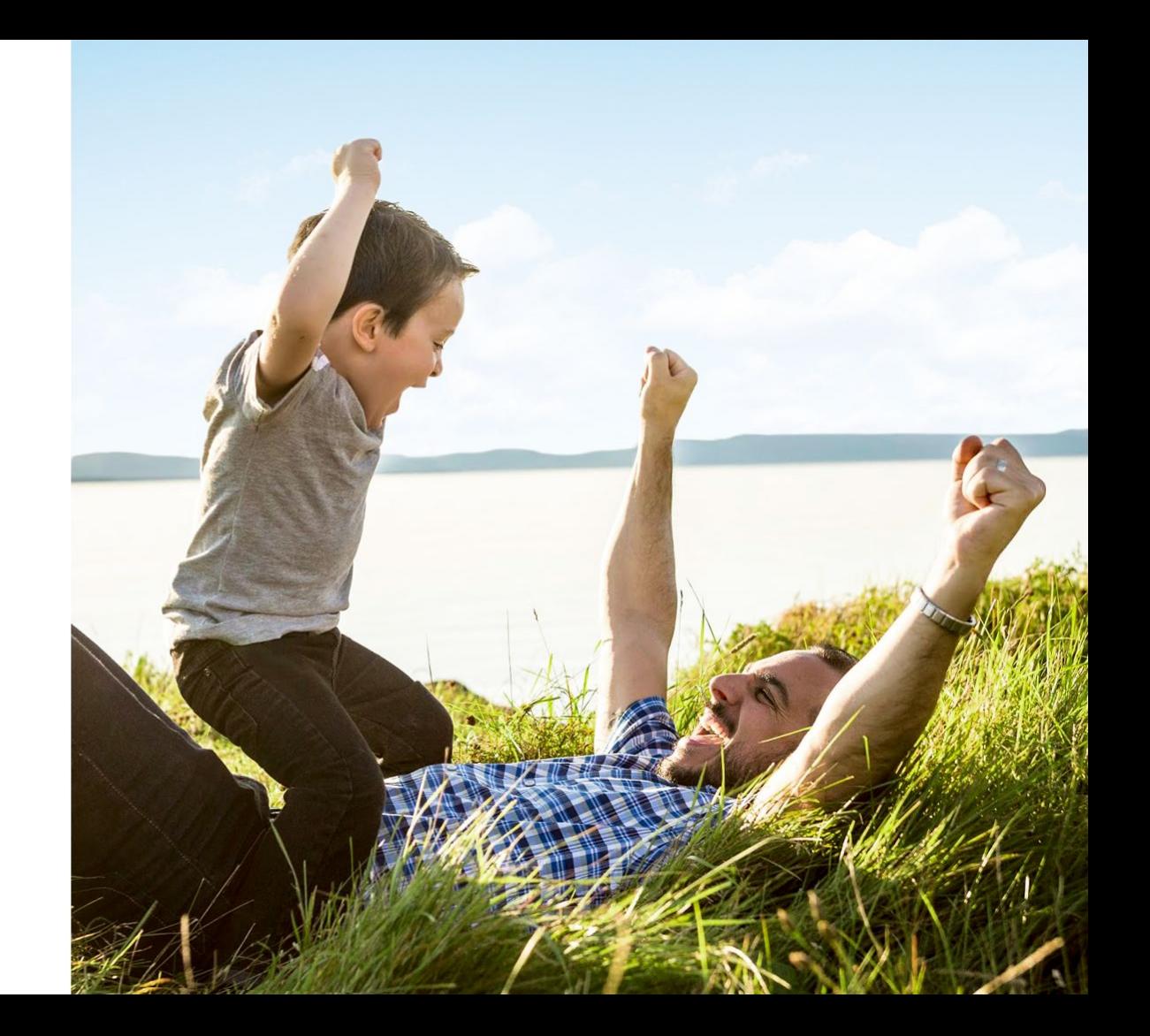

## ¿Por qué invertir en Runakay Resort?

Es el 1er proyecto tecno-ecológico en Tarapoto y el único que garantiza el cumplimiento al 100% de la reglamentación con una alta proyección de rentabilidad y, lo más importante, sin riesgos.

Valoramos tu esfuerzo, por eso hemos pensando en varias razones por las cuales deberías invertir en Runakay Resort...

Alta proyección de rentabilidad

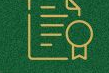

#### Sin riesgos

#### $\div$ Contenido

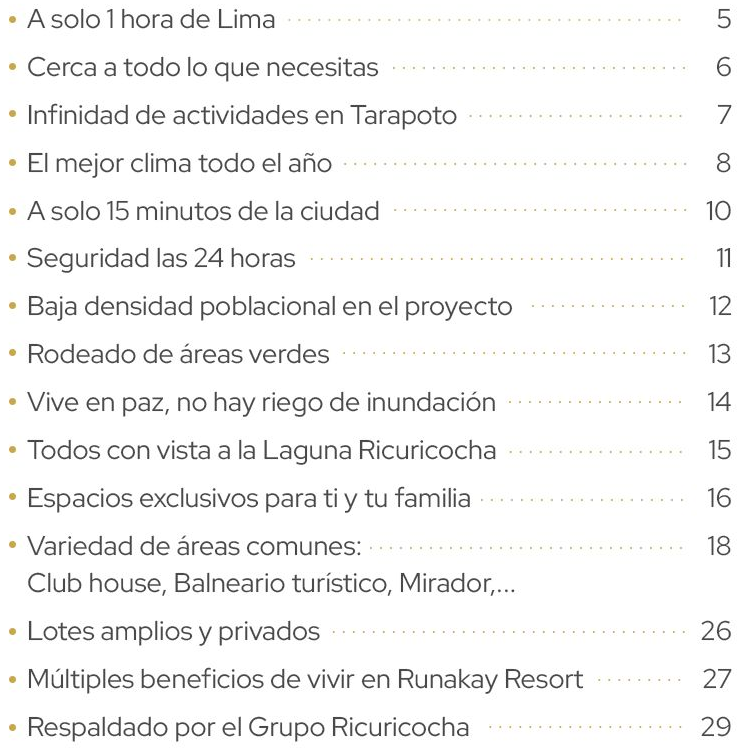

#### $\rightarrow$  Conéctate con la naturaleza  $\div$

Elegir Runakay Resorts es disfrutar al máximo un equilibrio perfecto de tranquilidad y exclusividad frente a la Laguna Ricuricocha contemplando atardeceres increíbles en su espejo de agua.

#### ¡A solo 1 hora de Lima!

290 msnm en Runakay Resort

-O 25° promedio en Tarapoto.

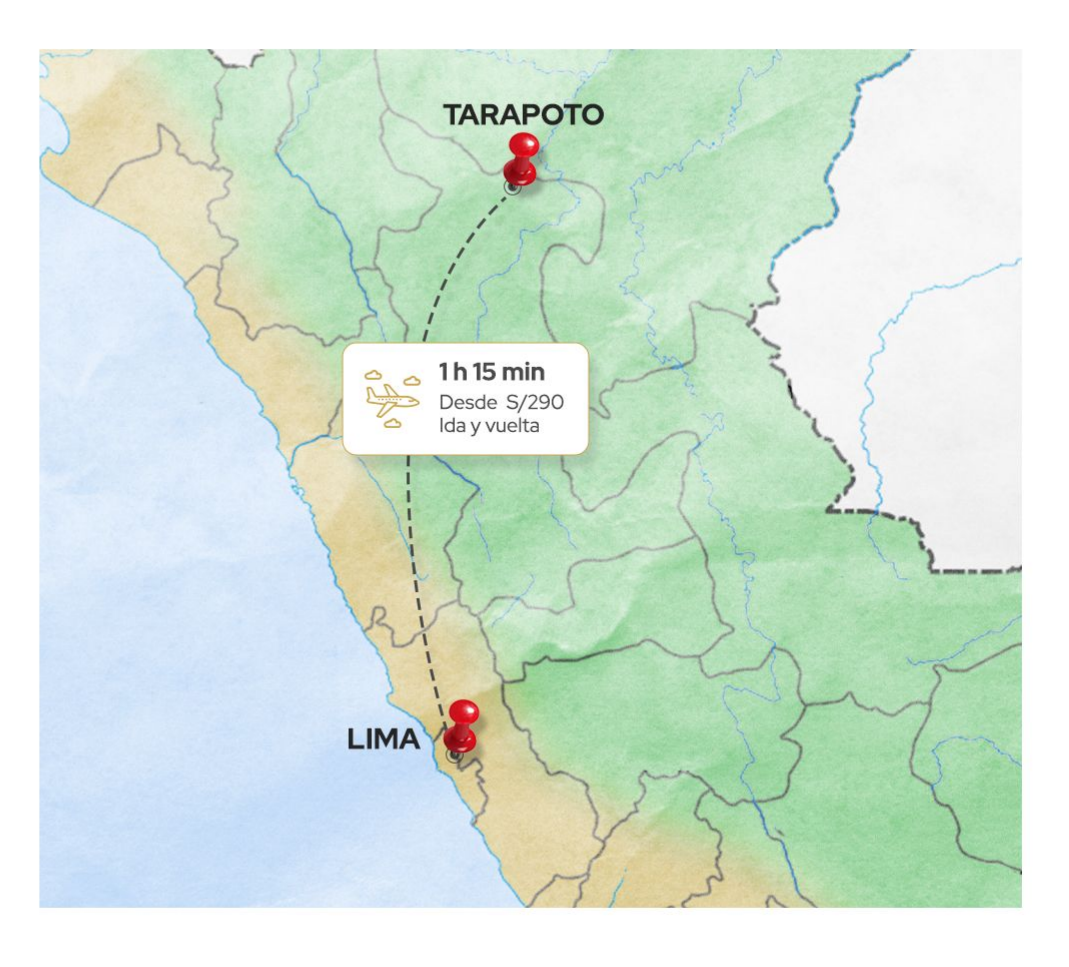

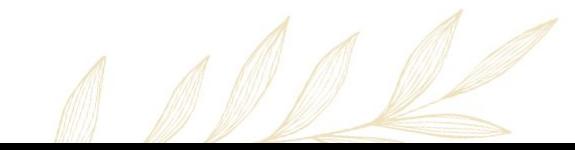

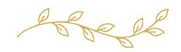

## Cerca a la ciudad, cerca a todo lo que necesitas

Grandes marcas siguen llegando a Tarapoto y hay un constante apoyo del Gobierno Regional de San Martín a las ciudades.

- A solo minutos de los lugares turísticos de la zona como miradores, cascadas y pueblos mágicos.
- Cerca a centros comerciales y lugares de entretenimiento como cines, restaurantes, parques, entre otros.
- Hospitales y farmacias cercanos por cualquier emergencia.

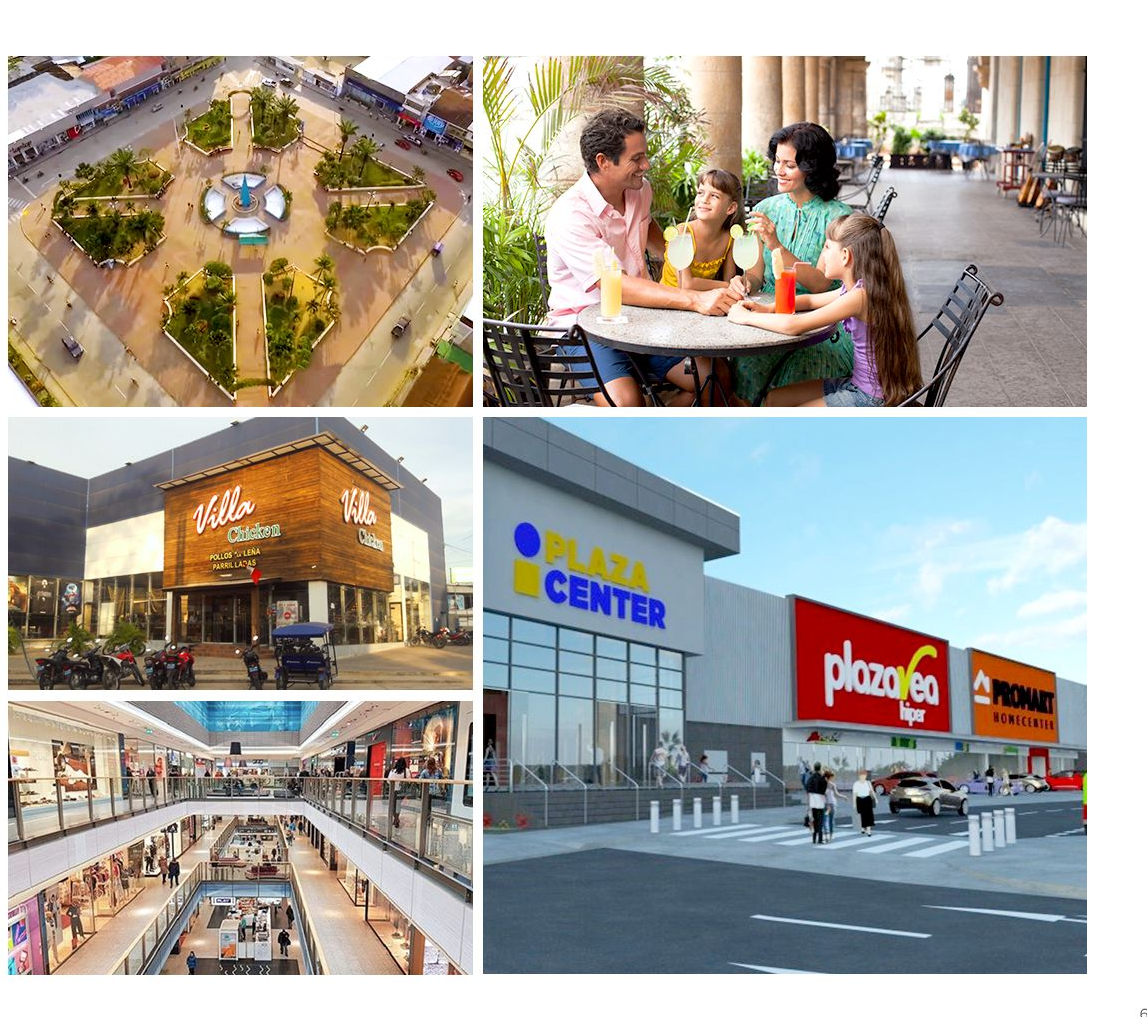

## $\begin{picture}(120,10) \put(0,0){\vector(1,0){10}} \put(15,0){\vector(1,0){10}} \put(15,0){\vector(1,0){10}} \put(15,0){\vector(1,0){10}} \put(15,0){\vector(1,0){10}} \put(15,0){\vector(1,0){10}} \put(15,0){\vector(1,0){10}} \put(15,0){\vector(1,0){10}} \put(15,0){\vector(1,0){10}} \put(15,0){\vector(1,0){10}} \put(15,0){\vector(1,0){10}} \put(15,0){\vector($ ¿Qué hay en Tarapoto?

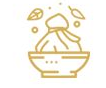

Gastronomía

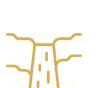

Cataratas, ríos y lagunas

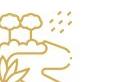

Flora

Reservas naturales

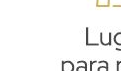

Lugares para retratar

Trekking

Fauna

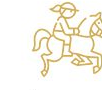

Cultura

Paseos a caballo

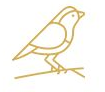

Birdwatching

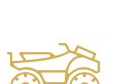

Cuatrimotos

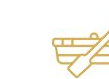

Rappel

Paseos

en bote

Pesca

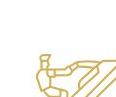

Motocross

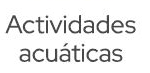

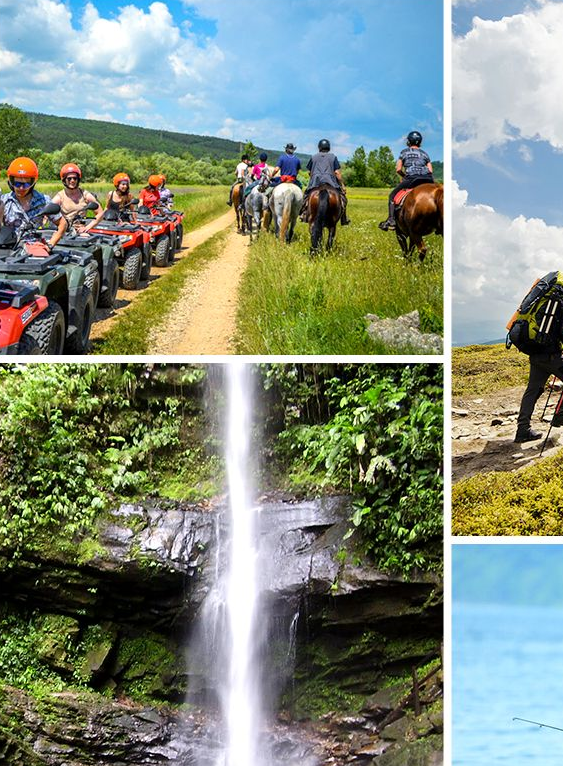

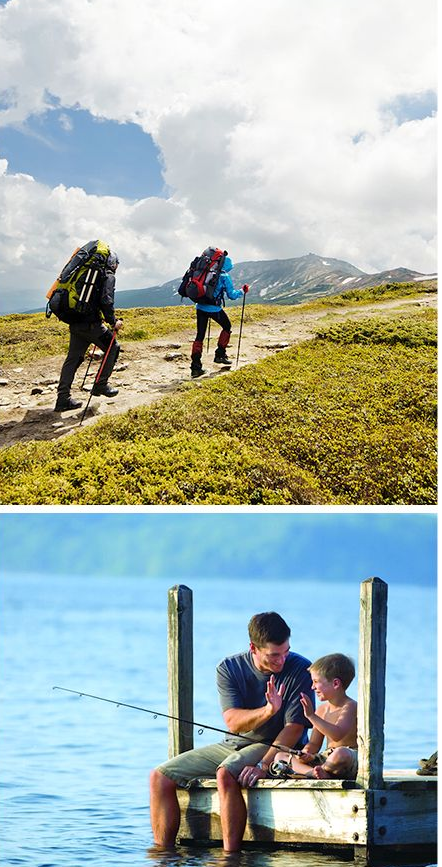

## $\begin{picture}(120,10) \put(0,0){\line(1,0){10}} \put(15,0){\line(1,0){10}} \put(15,0){\line(1,0){10}} \put(15,0){\line(1,0){10}} \put(15,0){\line(1,0){10}} \put(15,0){\line(1,0){10}} \put(15,0){\line(1,0){10}} \put(15,0){\line(1,0){10}} \put(15,0){\line(1,0){10}} \put(15,0){\line(1,0){10}} \put(15,0){\line(1,0){10}} \put(15,0){\line($ El mejor clima todo el año

En Tarapoto siempre hay sol, perfecto para que disfrutes de todos los paisajes cuando y donde desees.

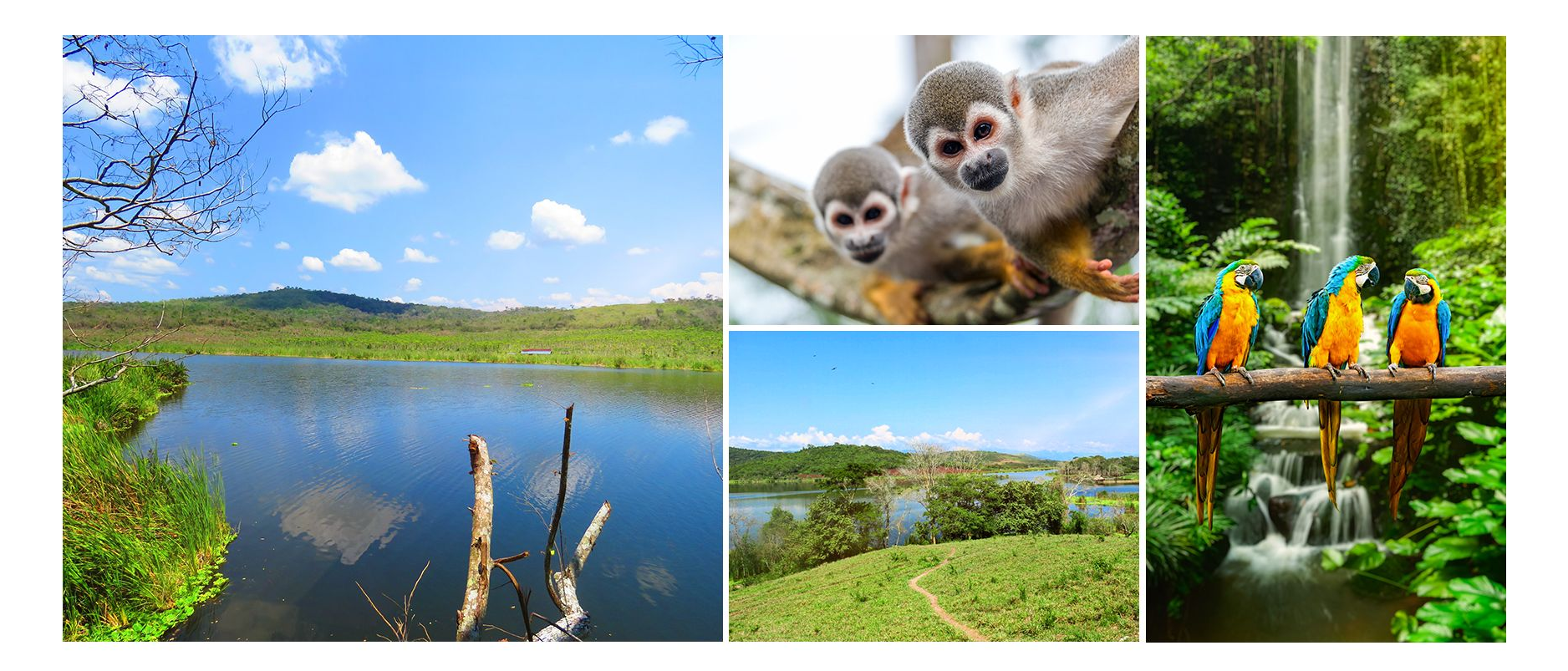

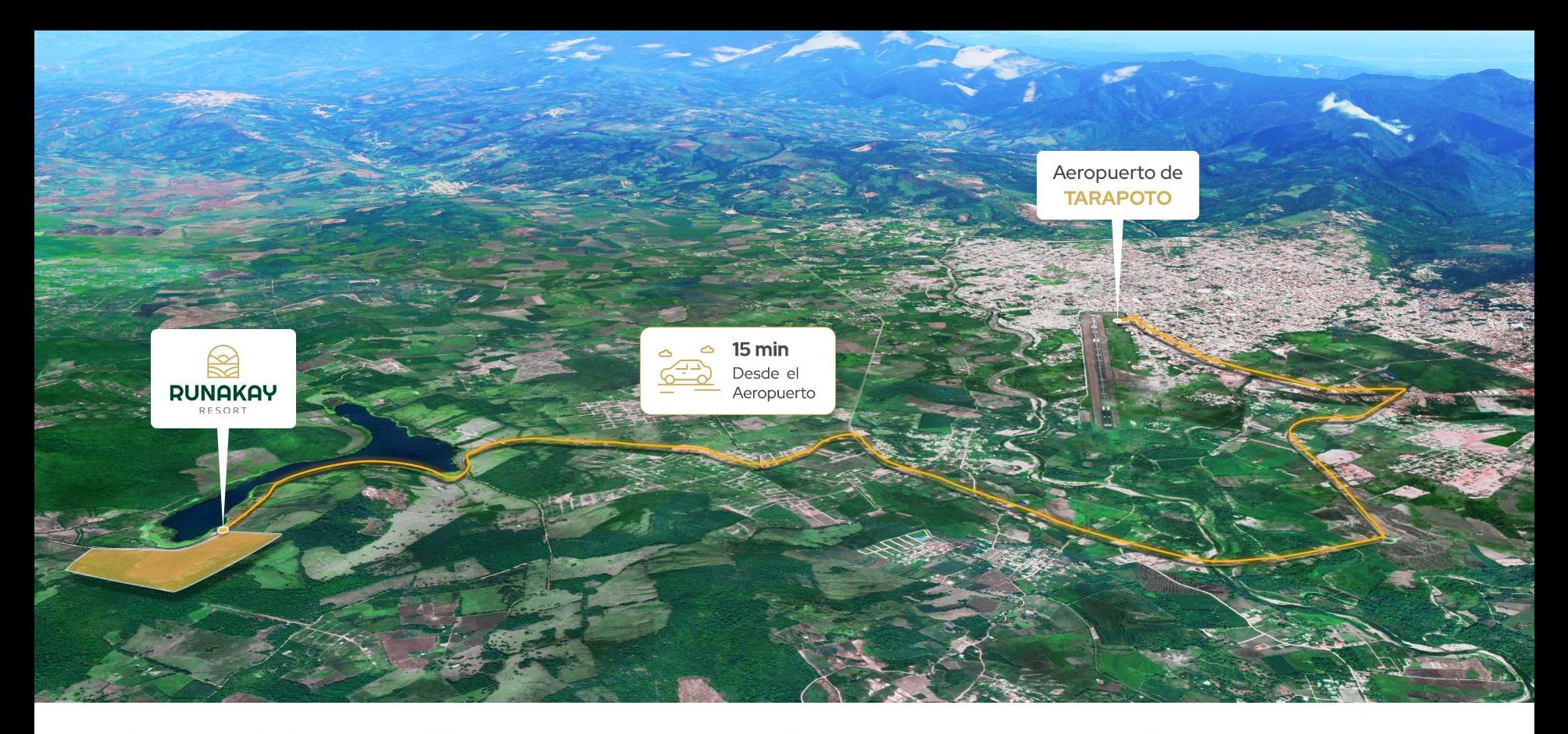

#### Frente a la Laguna Ricuricocha

(Carretera San Francisco de Rio Mayo Km 4.5. - Tarapoto)

14 min del Mirador La Colina 15 min del Aeropuerto 22 min de Fundo Selva Alegre 25 min del Centro

35 min de las Cascadas de la Unión 40 min del Centro Urku 53 min de las Cascadas de Ahuasillo

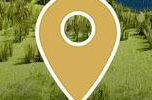

¡¡Muy pronto estarás aquí!

→ ¡Rodeado de pura naturaleza! <

# Algeble<br>Seguridad las 24 horas

Pórtico de ingreso con seguridad permanente, cerco vivo perimétrico en todo el condominio, cámaras de seguridad y sensores de luz.

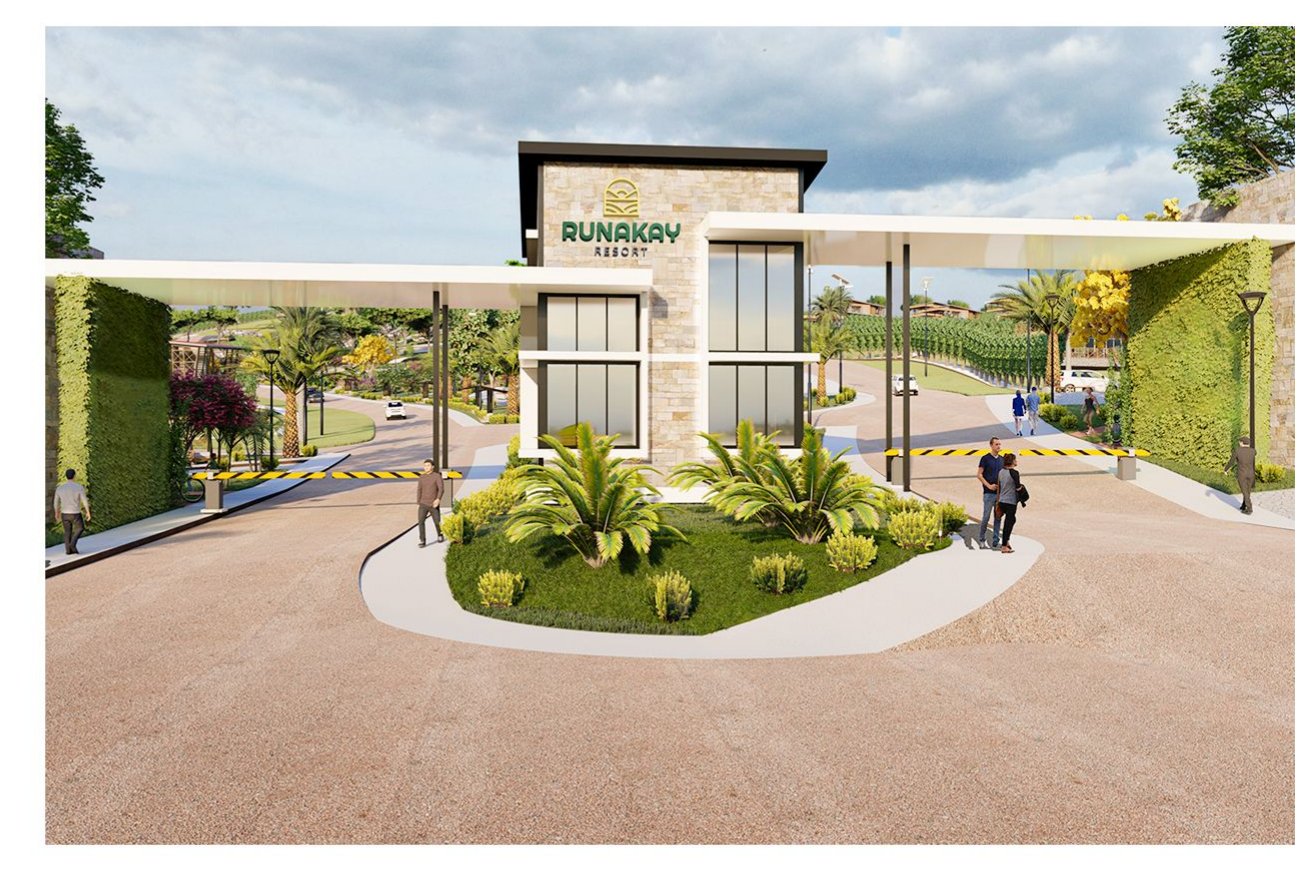

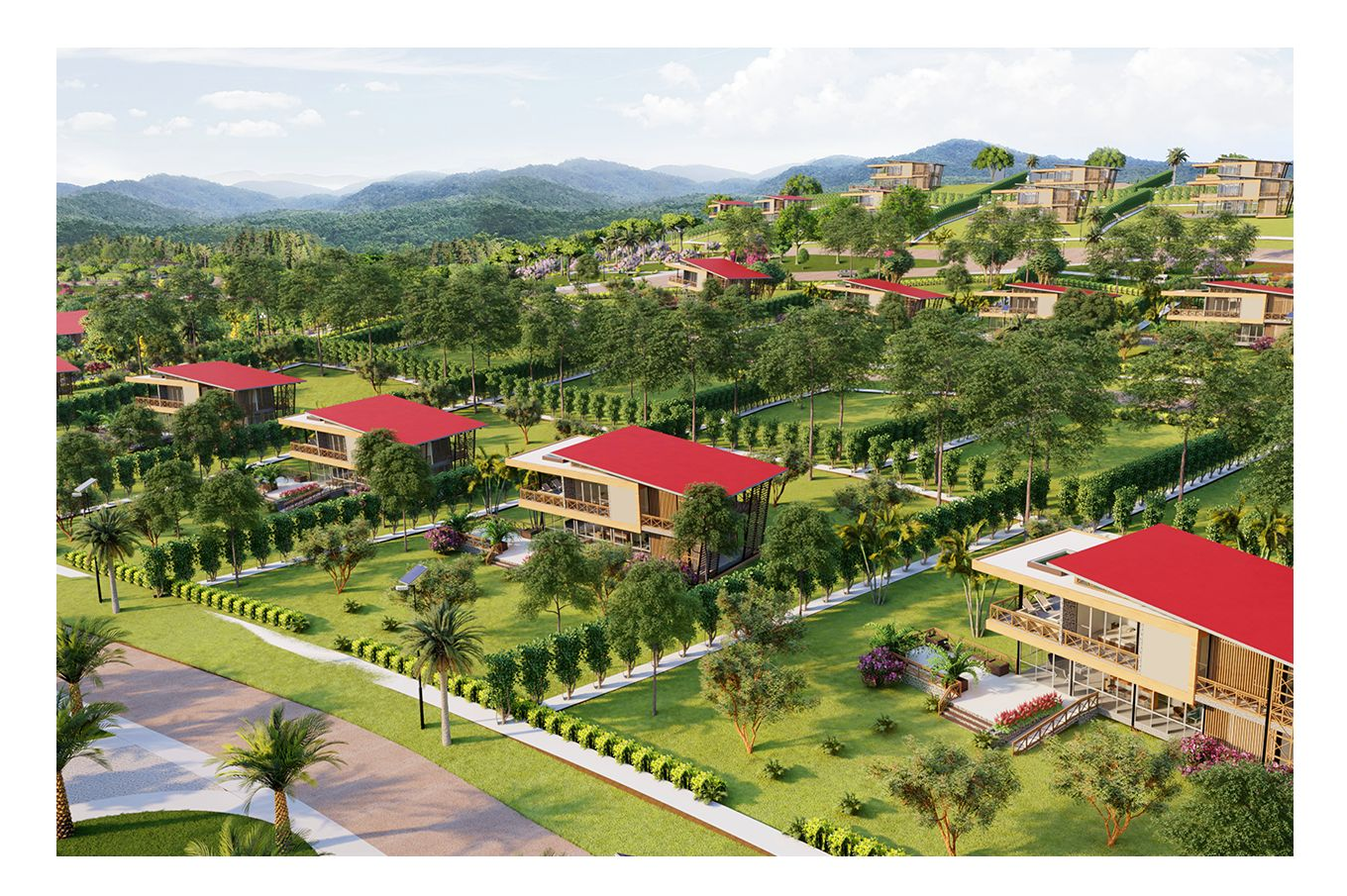

#### $\begin{picture}(120,115) \put(0,0){\vector(1,0){15}} \put(15,0){\vector(1,0){15}} \put(15,0){\vector(1,0){15}} \put(15,0){\vector(1,0){15}} \put(15,0){\vector(1,0){15}} \put(15,0){\vector(1,0){15}} \put(15,0){\vector(1,0){15}} \put(15,0){\vector(1,0){15}} \put(15,0){\vector(1,0){15}} \put(15,0){\vector(1,0){15}} \put(15,0){\vector(1,0){15}} \put(15,0){\vector$ **Disfruta** de la privacidad y tranquilidad

Planeado solo para 480 personas en las 36 hectáreas del proyecto, una cantidad exacta para una mejor convivencia y calidad de vida.

13 personas por hectárea

## beck **Rodeado** de áreas verdes

Runakay Resort tendrá más de 75% de áreas verdes para vivir libre de contaminación ambiental y sonora.

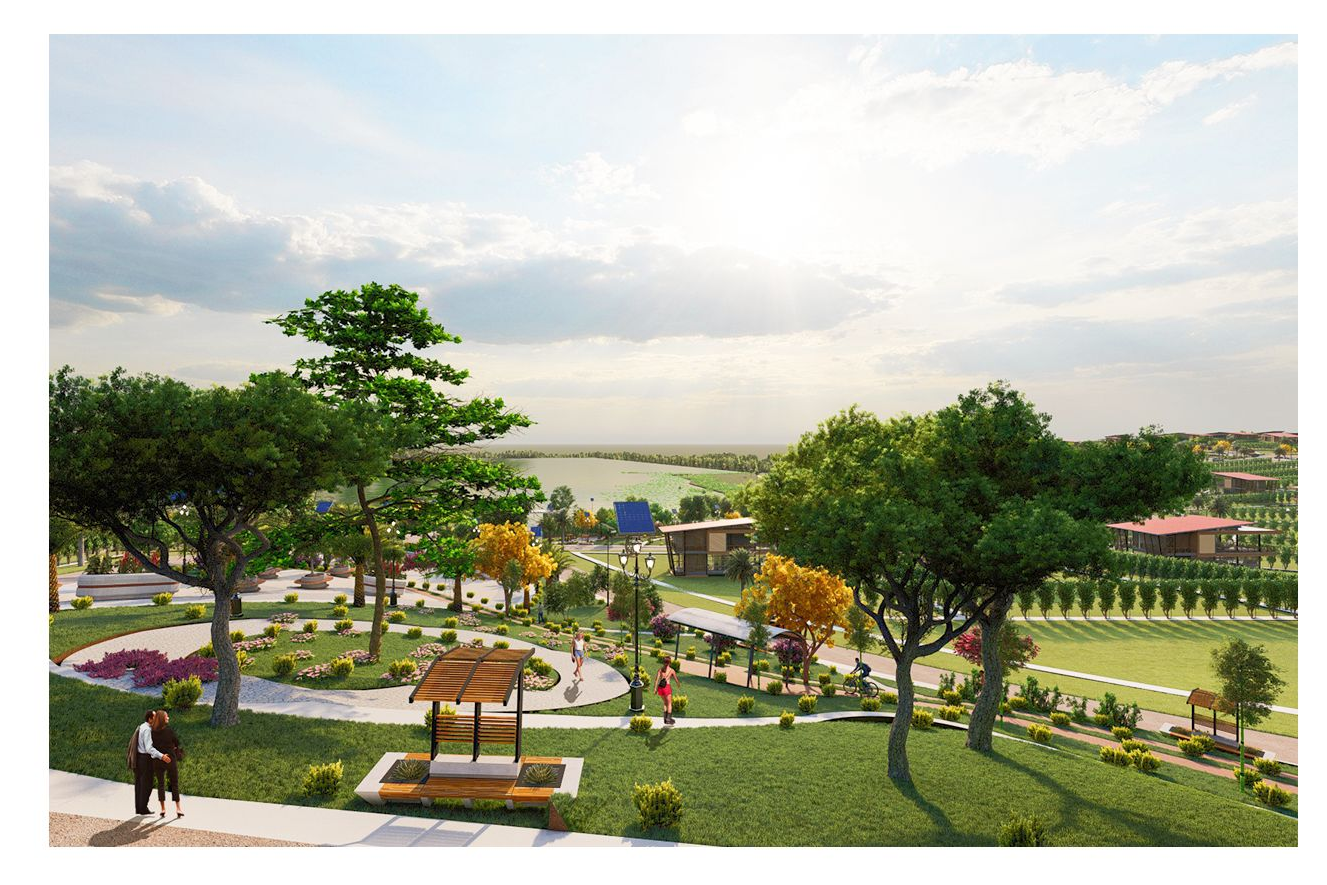

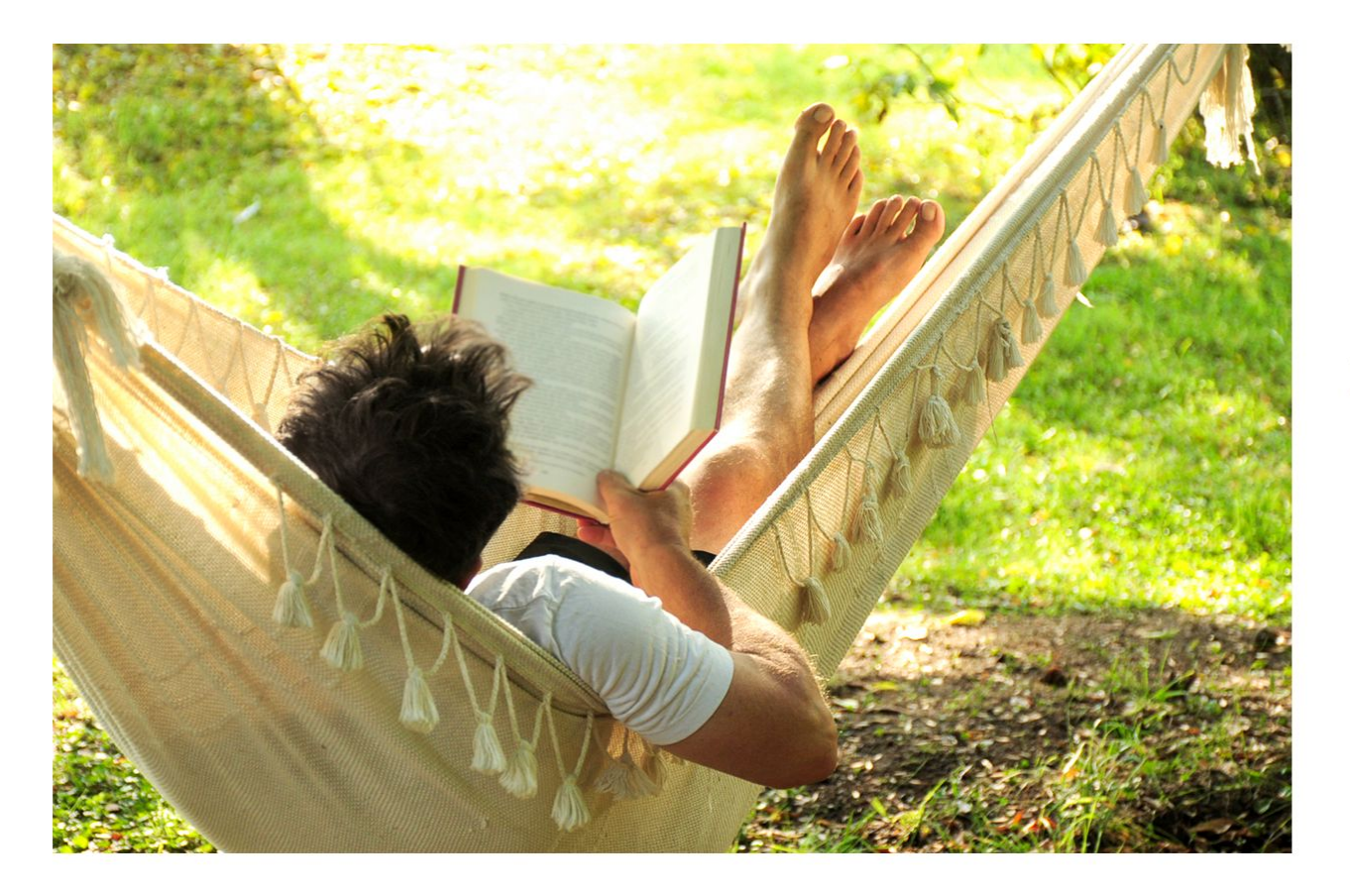

# Algebraiche Nive en paz

Garantizamos que no hay riesgos de inundaciones porque contamos con una zona de reserva de 100m<sup>2</sup>.

#### bbeck

## **Todos los lotes tienen** vista perfecta de la laguna

No importa la ubicación, siempre tendrás la mejor vista gracias a la inclinación del terreno.

#### O Vista del amanecer

**O** Vista frontal

O Vista del atardecer

Un exclusivo resort con espacios perfectos para ti y tu familia

 $\overline{3}$ 

1. Club House

bell

- 2. Portico de Ingreso
- 3. Balneario Turístico
- 4. Zona de Armortiguamiento y Reserva Natural
- 5. Zona de Miradores
- 6. Zona Alta de Miradores
- 7. Alameda Paisajista
- 8. Zona Central de Ciclovía

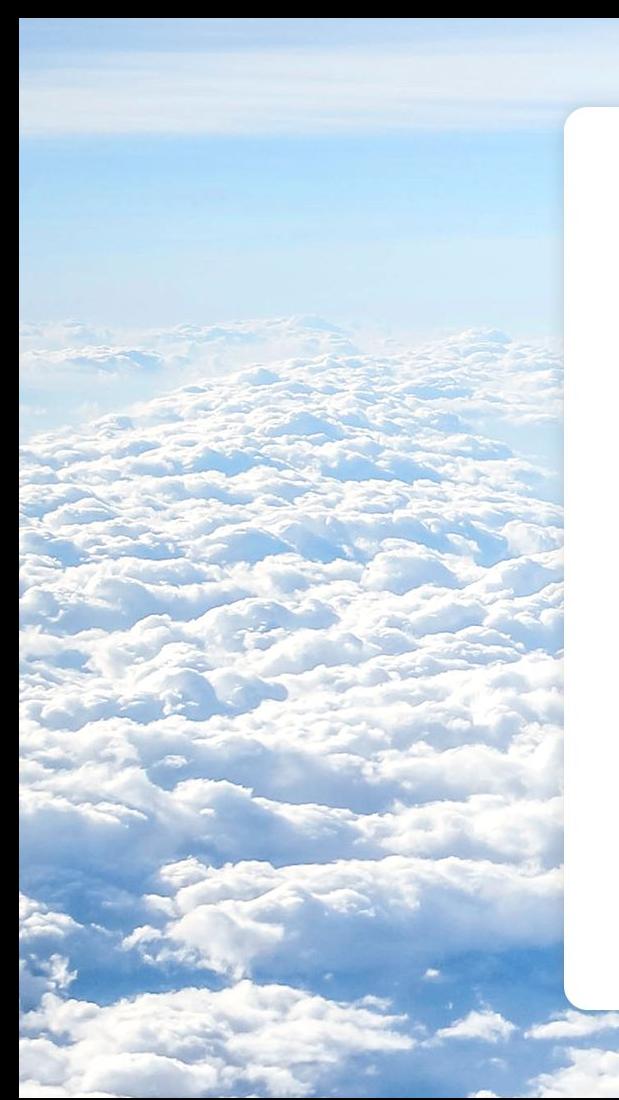

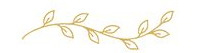

## Tarapoto, vida de ensueño

Despertar con una vista hacia la Laguna Ricuricocha, disfrutar del sonido de las aves cantar, el agua correr y los animales suspirar, será tu día a día.

Tener ese calorcito que te mantiene cálido, ver el paisaje desde donde quiera que estés, recoger las flores más bonitas mientras te deleitan con su aroma de camino a casa, te hará sentir en el paraíso que tanto soñabas. Hasta que está por llegar la noche y puedes ver como el sol se va escondiendo detrás de la laguna, presentándote un espectáculo de atardecer que al verlo desde la orilla y mientras sientes el aqua abrasadora tocar tus pies, se convierte en un momento de relajante meditación que te da paz y te llena de alegría.

Esa es la experiencia Runakay Resort.

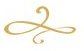

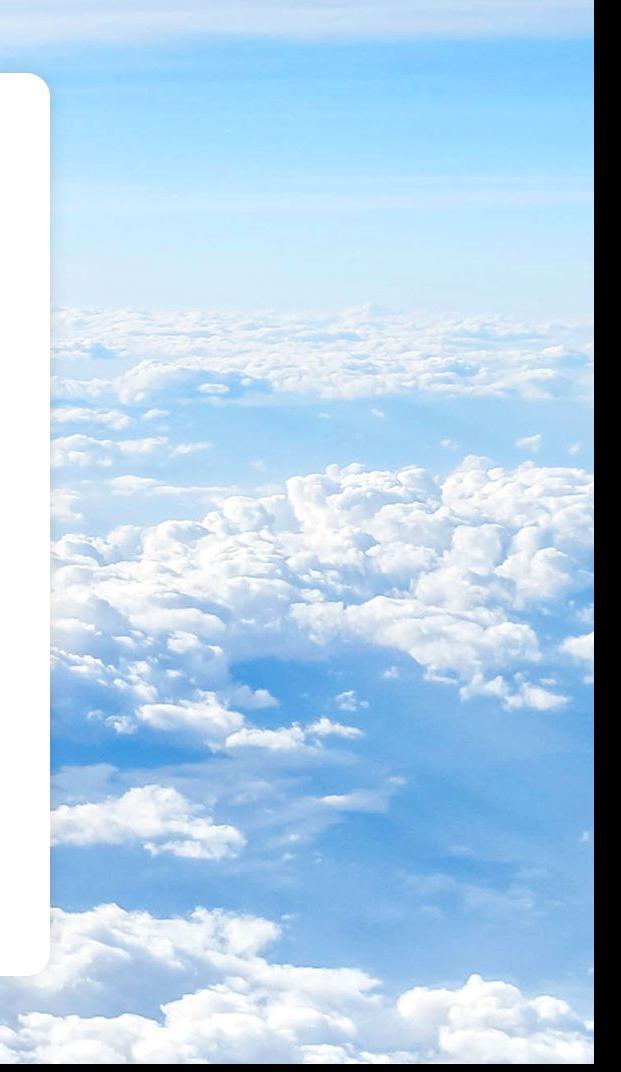

Hectáreas de áreas comunes

6.75

Bosque natural privado

#### 

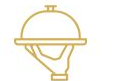

Restaurante

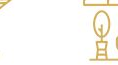

Bar

Terrazas

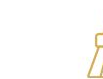

 $\overline{M}$   $\overline{M}$ Sala

de eventos

Canchas

de Tennis

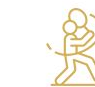

Frontón y

multiusos

Gimnasio

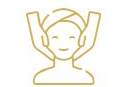

Spa

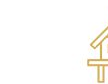

10 Bungalows

para invitados

Piscina

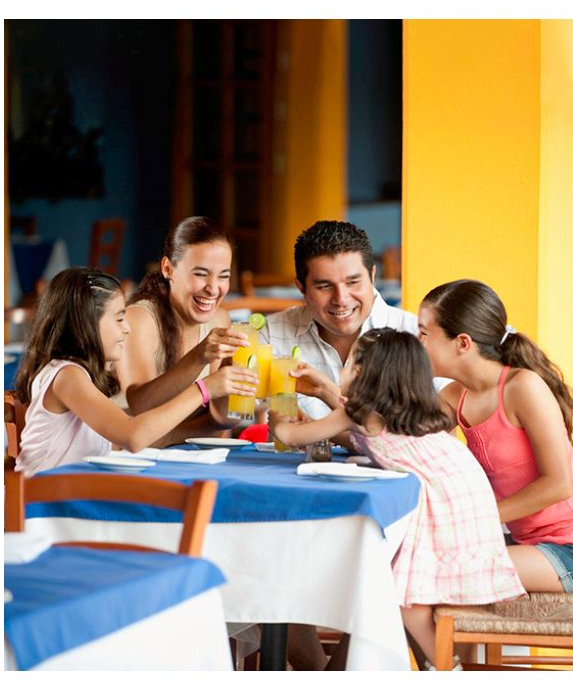

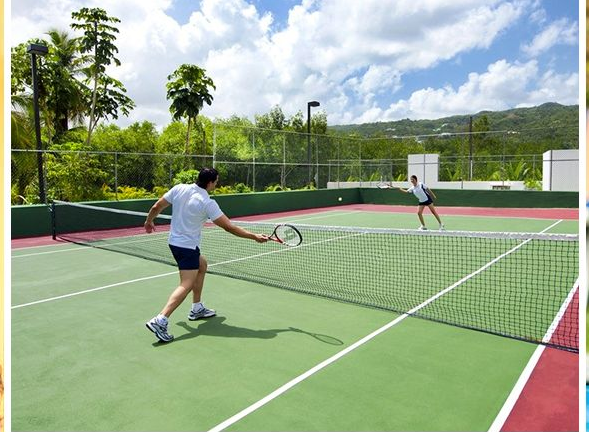

Todos para uso exclusivo de nuestros propietarios y sus invitados.

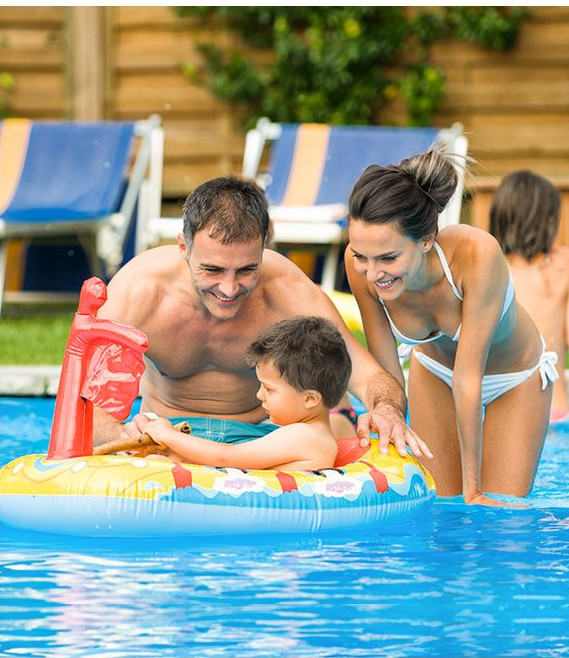

#### → Balneario Turístico

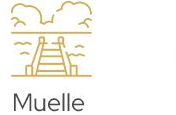

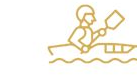

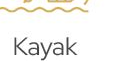

Paddle surf

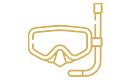

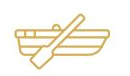

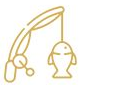

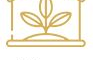

Vivero

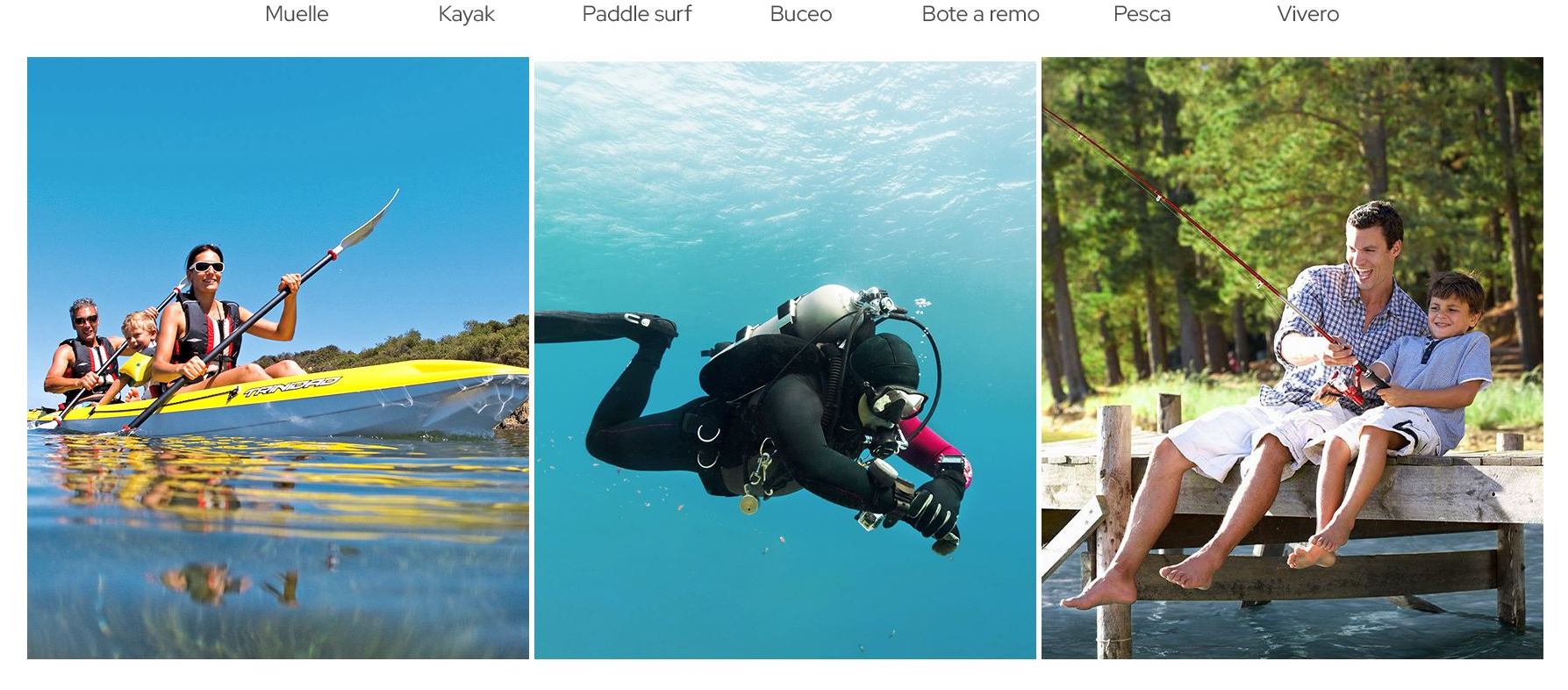

#### $\rightarrow$  Mirador

A un paso de la zona alta de miradores donde podrás observar más de 65 especies de aves.

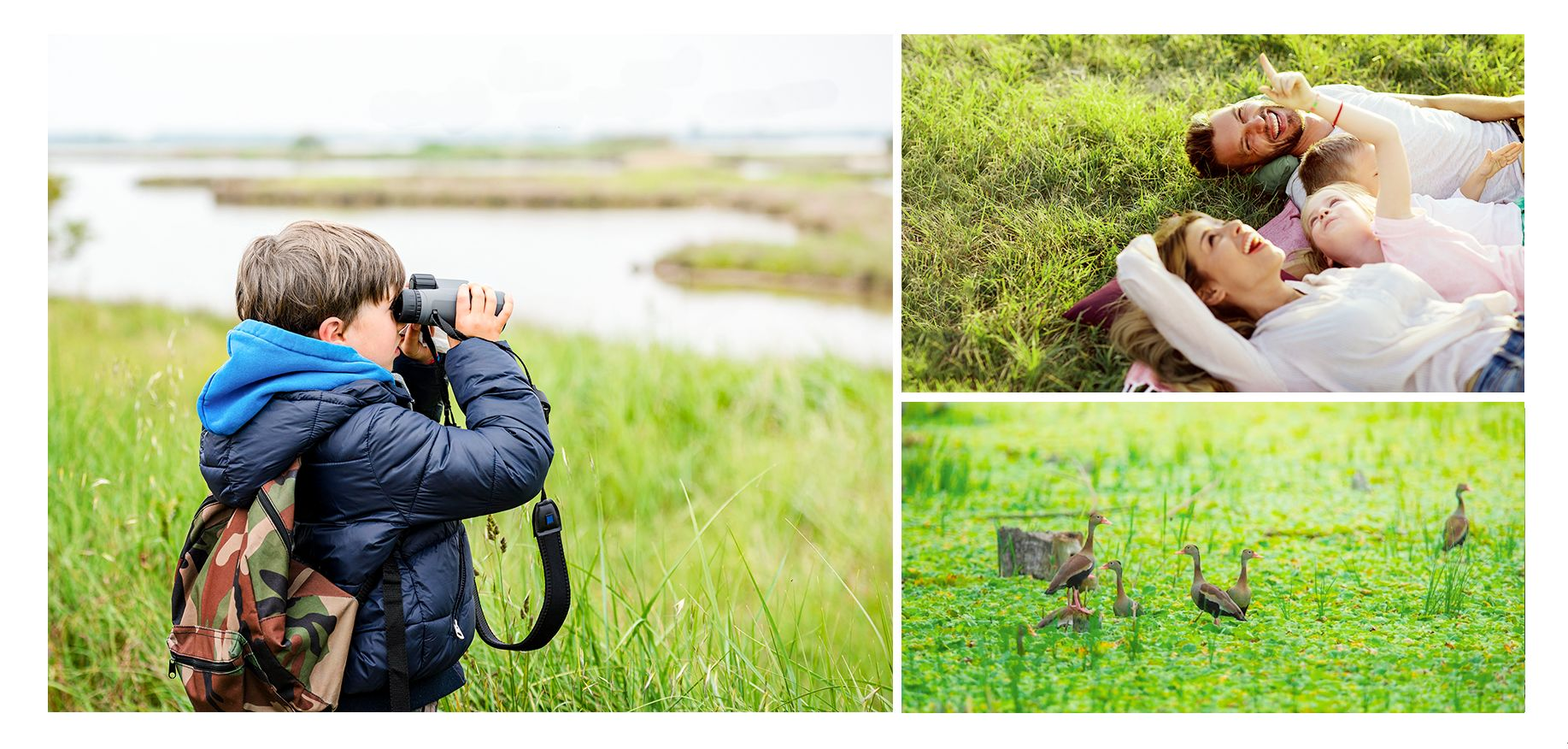

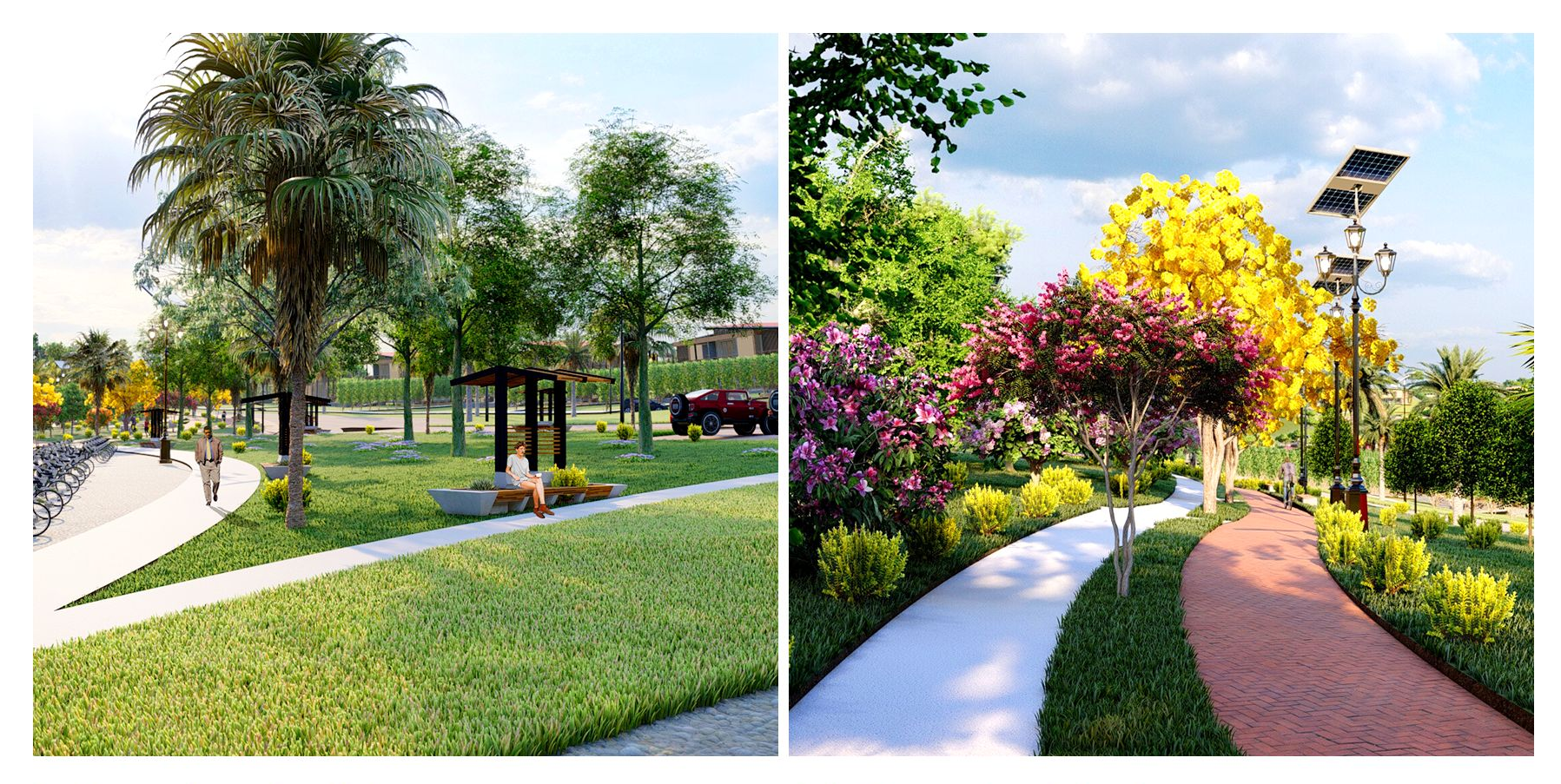

→ Alameda paisajista

#### → 4,5 kms de ciclovía

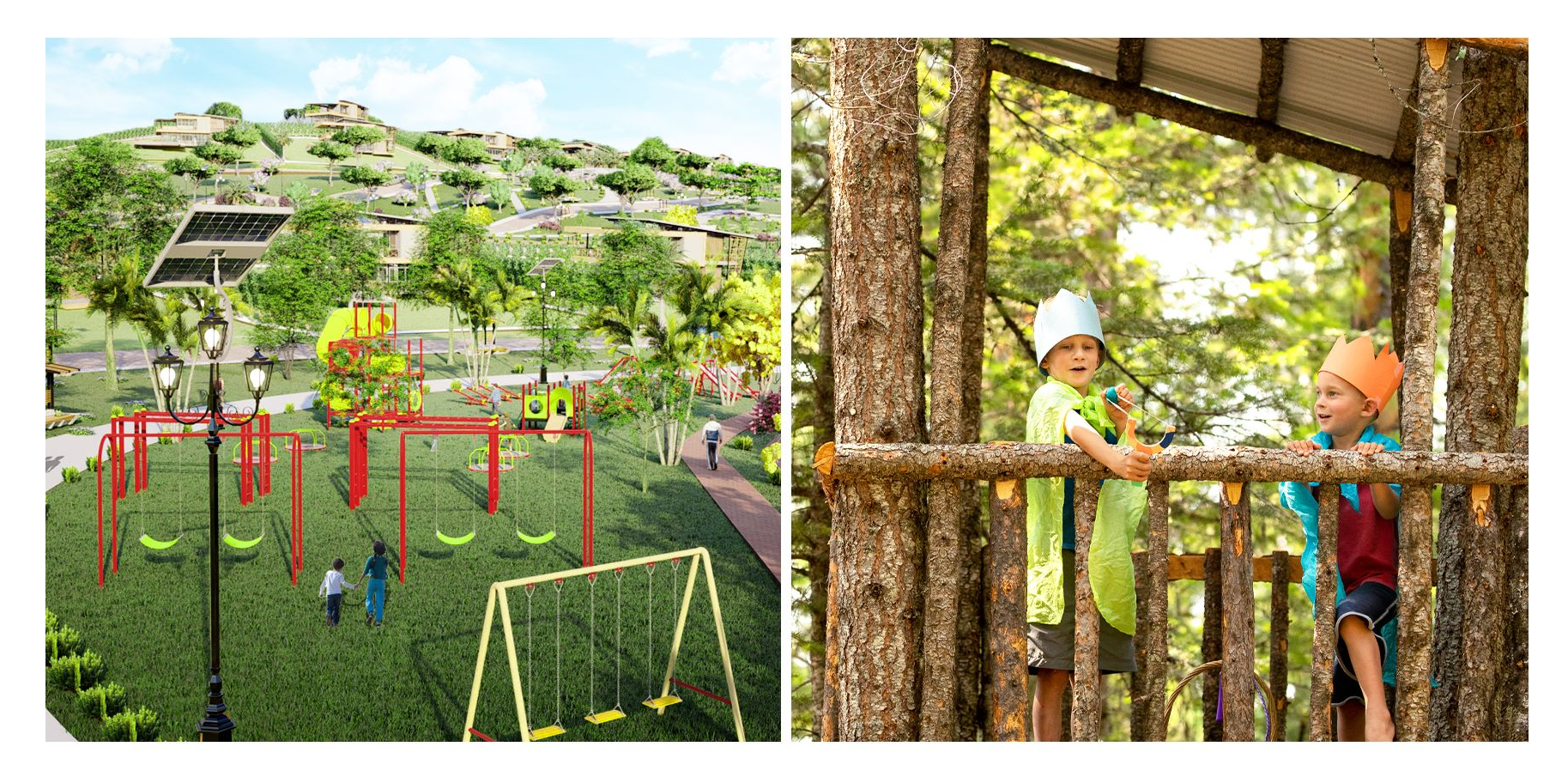

## \*Zona de juegos para niños

#### → Casa del árbol

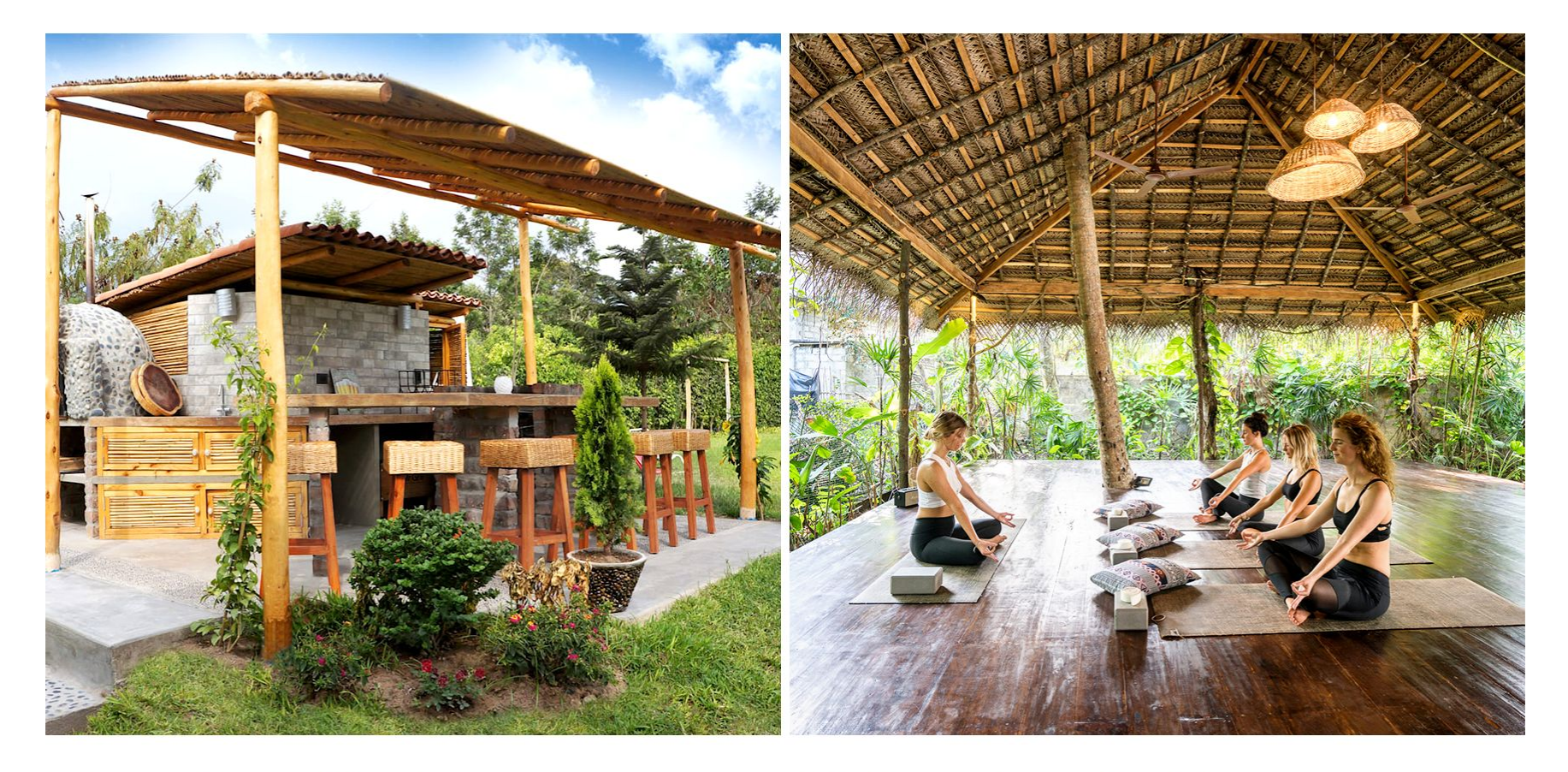

#### \* Zonas de parrilla y hamacas

#### \*Malocas de meditación y yoga

#### → Vivir en abundancia ←

Despertar con el sonido de las aves, trabajar desde casa en medio de la naturaleza y disfrutar de una fogata viendo las estrellas se hará realidad en Runakay Resort.

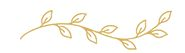

#### Lotes con vistas de infinita naturaleza

Nuestros lotes de 1000 m<sup>2</sup> y 2000 m<sup>2</sup> divididos por cerco vivo garantizan un entorno único para que disfrutes de la naturaleza con la privacidad que solo un resort puede ofrecerte.

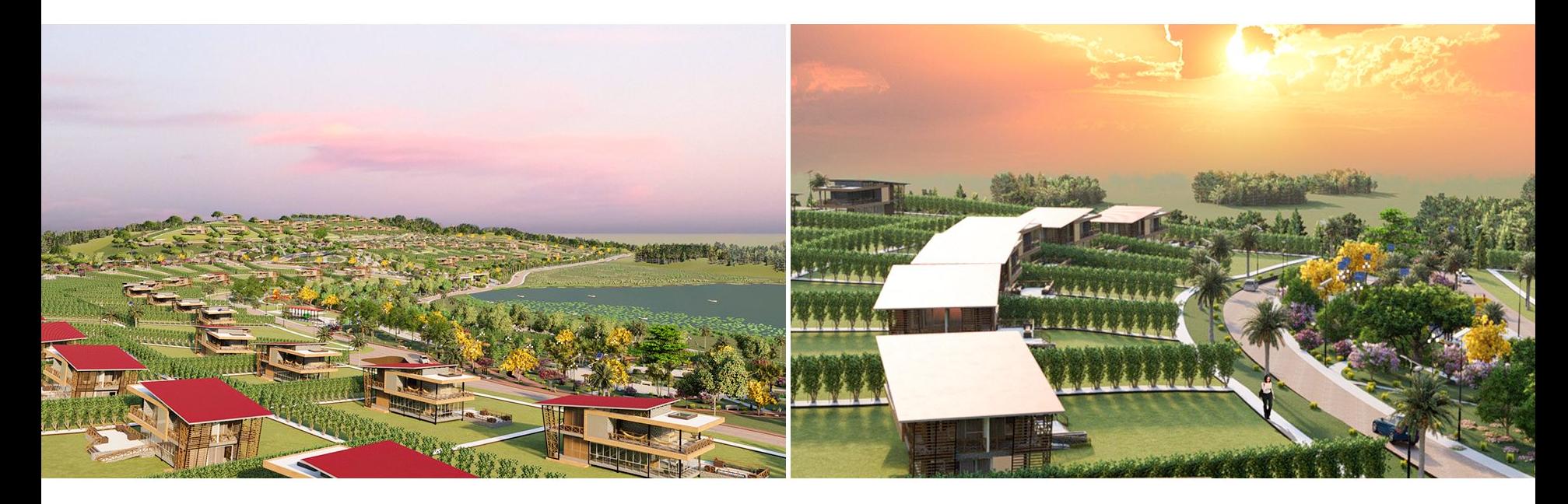

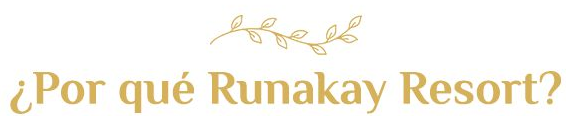

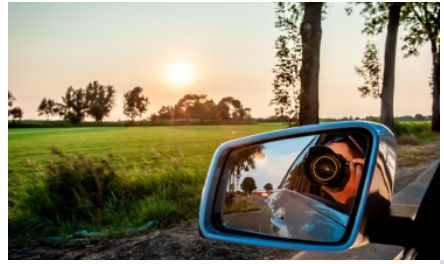

Ubicación estratégica a solo 15 min del aeropuerto y 25 min del centro de Tarapoto.

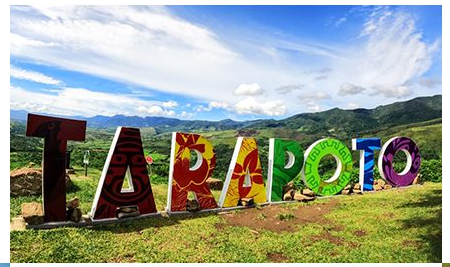

Tarapoto es elegido como mejor destino turístico nacional y es la segunda ciudad más segura del país.

Cuenta con paisajes mágicos y una gran biodiversidad en su flora y fauna.

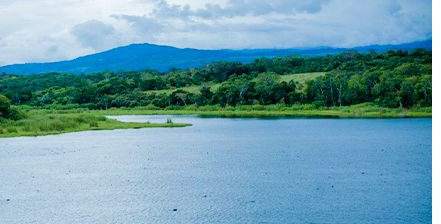

Te garantizamos áreas comunes y actividades exclusivas.

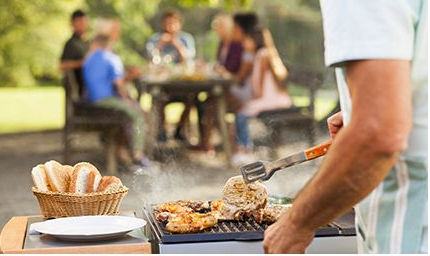

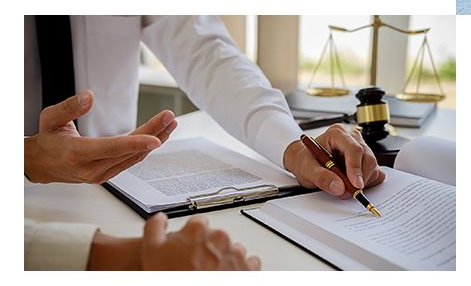

Seguridad legal garantizada por el respeto de los parámetros.

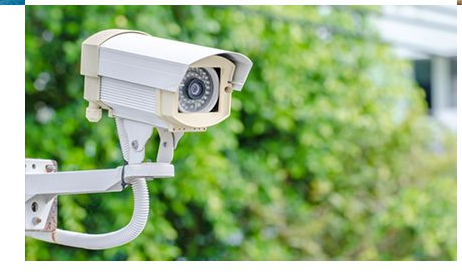

Sequridad las 24 horas con un cerco vivo perimétrico en todo el Resort, cámaras y sensores de luz.

#### bell ¿Por qué Runakay Resort?

Proyecto tecno-ecológico, aprovecharemos de manera responsable los recursos naturales.

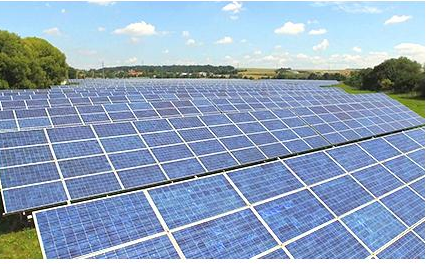

Te ayudamos a administrar tu casa de campo a través de Airbnb y Booking.

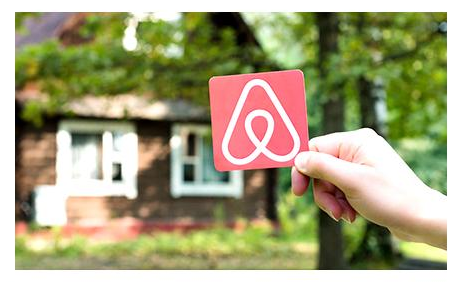

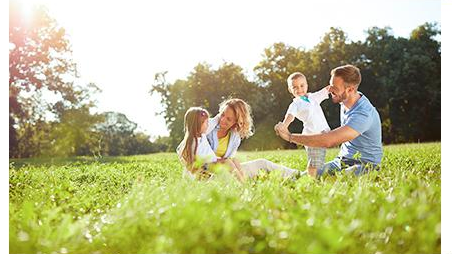

Libre de zancudos en toda el área.

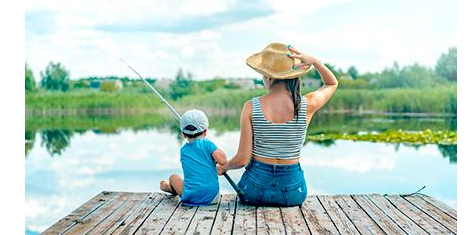

Ambiente libre de ruido y contaminación.

Contacto permanente con la naturaleza.

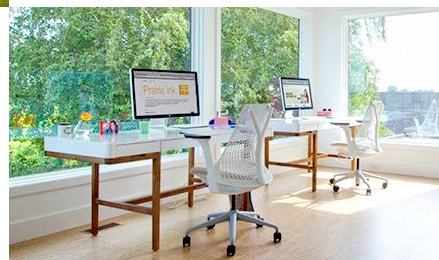

Gran potencial de inversión en la producción de productos regionales de exportación.

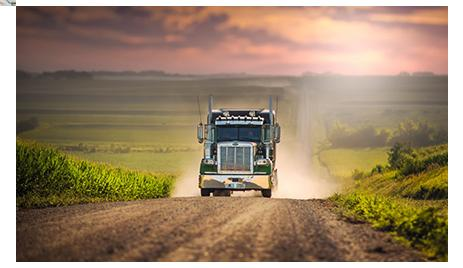

Respaldado por:

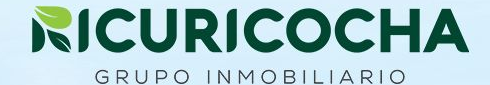

#### $\mathbb{S}$

#### **Desarrollo sostenible**

Construimos sin destruir la naturaleza, teniendo como responsabilidad social la siembra de árboles dentro de cada proyecto buscando disminuir la deforestación en alianza con Huallaga Central y Bajo Mayo.

#### $Q$

#### Responsabilidad ambiental

Creamos proyectos que tengan un carácter de Responsabilidad Ambiental, diseñados para disfrutar y tener una gran calidad de vida.

## $\widetilde{\mathbb{1}}$

#### Proyectos de alta rentabilidad

Aseguramos un retorno de inversión alto, sin riesgos, gracias a que nuestros proyectos siempre serán autosostenibles.

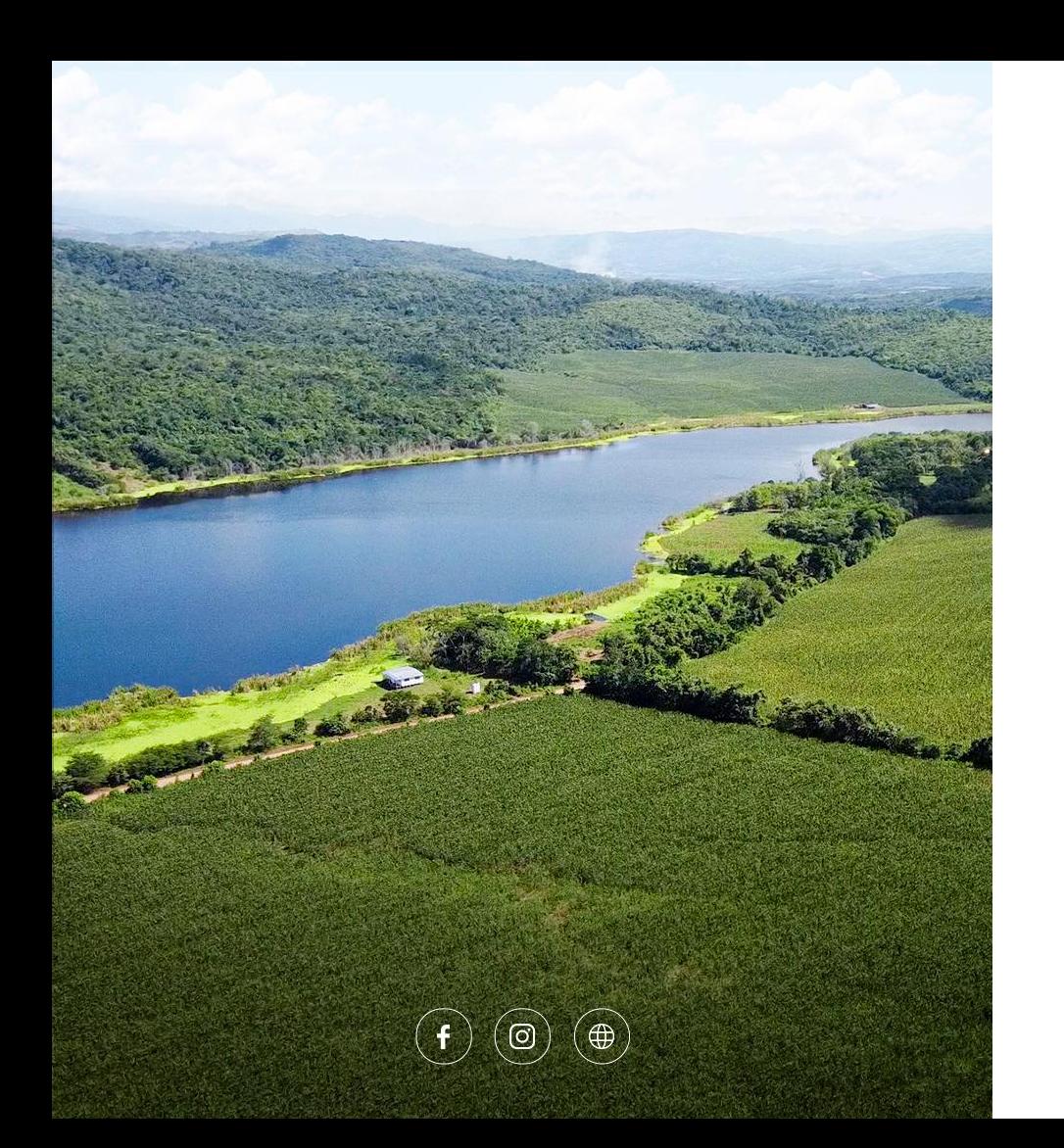

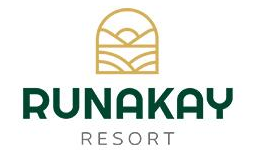

Hoy es el momento para tomar la mejor decisión de tu vida, contáctanos para más información:

www.gruporicuricocha.com

contacto@gruporicuricocha.com

**913 800 345** 

#### $\rightarrow$  Oficina Lima

Calle Dean Valdivia 148 Piso 11 Oficina 1149A Edificio Regus Platinum -San Isidro

→ Runakay Resort

Carretera San Francisco de Rio Mayo Km 4.5. - Tarapoto

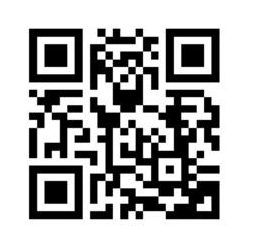

Escanea este código desde tu WhatsApp y escríbenos

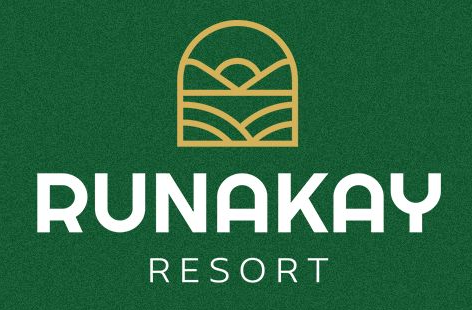

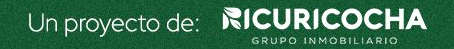

Las imágenes, textos y fotografías expuestos en este material publicitario se exhiben con fines referenciales y son meramente ilustrativos, por lo que se encuentran sujetas a variación parcial o total y no constituyen una representación exacta del resultado final del proyecto. Su único objetivo es mostrar una caracterización general del proyecto y no cada uno de sus detalles.